# Condor Enhancements for a Rapid-response Adaptive Computing Environment for LHC

**D. Bradley, S. Dasu, M. Livny, A. Mohapatra, T. Tannenbaum, G. Thain** *University of Wisconsin - Madison*

## **Condor 7.0**

Major Scalability Improvements

Focus on Security (e.g. privsep)

First *Open Source* Release!

More Robust

 \* file transfer queueing, \* job commit retries, \* deadlocks removed, \* many fixed-length buffers

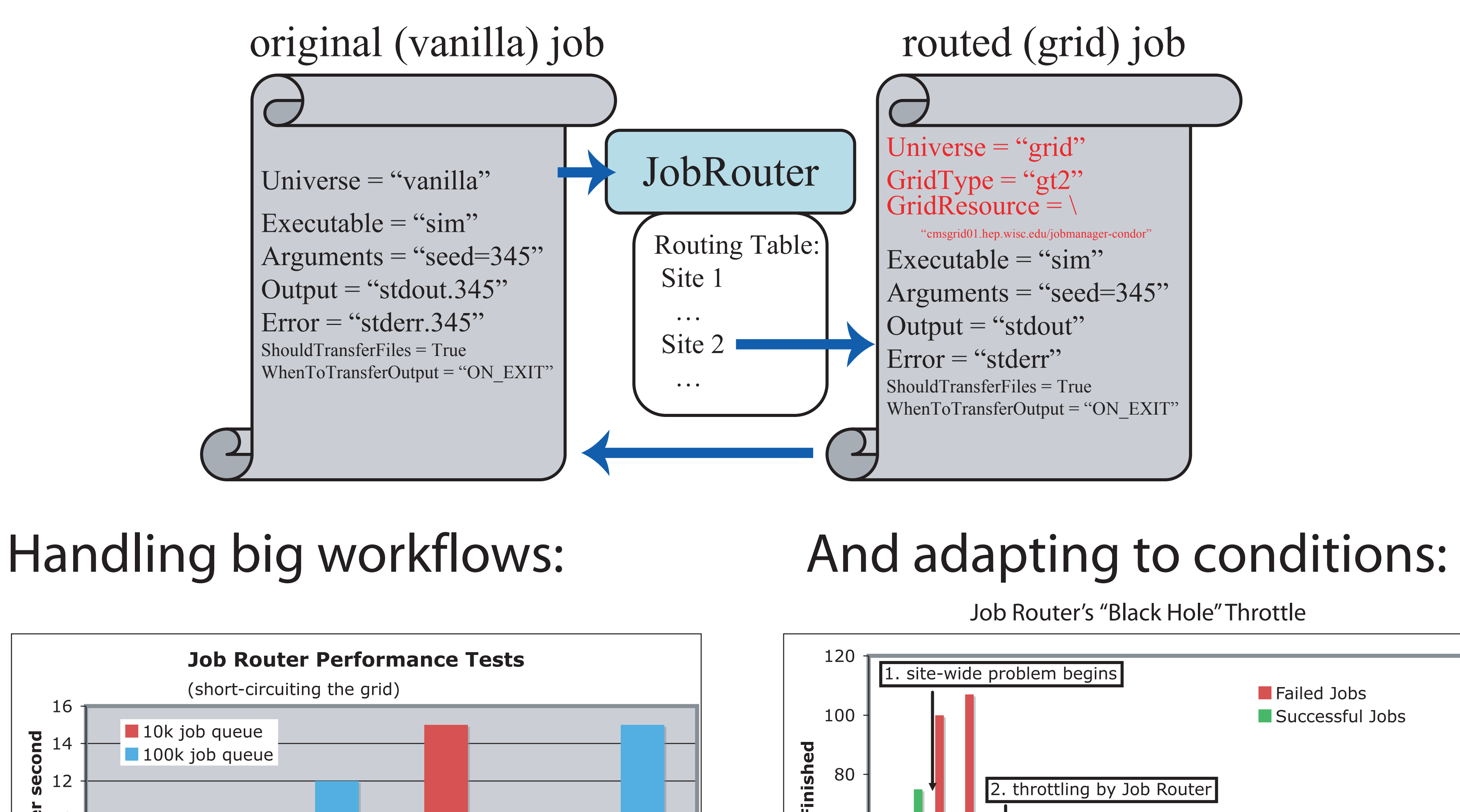

\* Sync to disk of job queue optimized

## Job Router: 1 input job queue  $\rightarrow$  N destinations high-throughput, light-weight, adaptive

exterminated

**Condor 7.2**

Job Router

 Big Glidein Scalability Improvement \* strong security over high latency networks

Also of Interest:

 \* some support for multi-core jobs \* pluggable work-fetch in job executor

 $* \times$  $\mathbf{v}$ X doL Condor 6.9.3 Jobs \* Condor 6.8.2 (heavily tuned) 5  $\overline{0}$  0 20000 40000 60000 80000 100000 0 20000 40000 60000 80000 100000 Jobs in Queue Jobs in Queue 3. Examine it.  $\qquad \qquad 4.$  Update design and iterate. Time to Remove 100,000 Jobs Time to complete full condor\_q 120 2800 Condor 6.8.2 2600 Condor 6.9.3 100 2400 Better Better<br>P 80 Seconds 2200 Seconds i<br>C<br>C<br>C 60 2000 1800 40 1600 20 1400  $\overline{0}$  1200 6.8.2 6.9.3 7.3.0 0 20000 40000 60000 80000 100000 Condor Version Condor Version Jobs in Queue

**Condor 7.3** (current development branch) More Glidein Scalability \* RAM per running job cut in half

 Improved Support for Private Networks Condor Connection Broker (CCB) is in Generic Connection Broker (GCB) is out \* broker failover, restart, reconnect \* strong security \* much simpler configuration and troubleshooting!

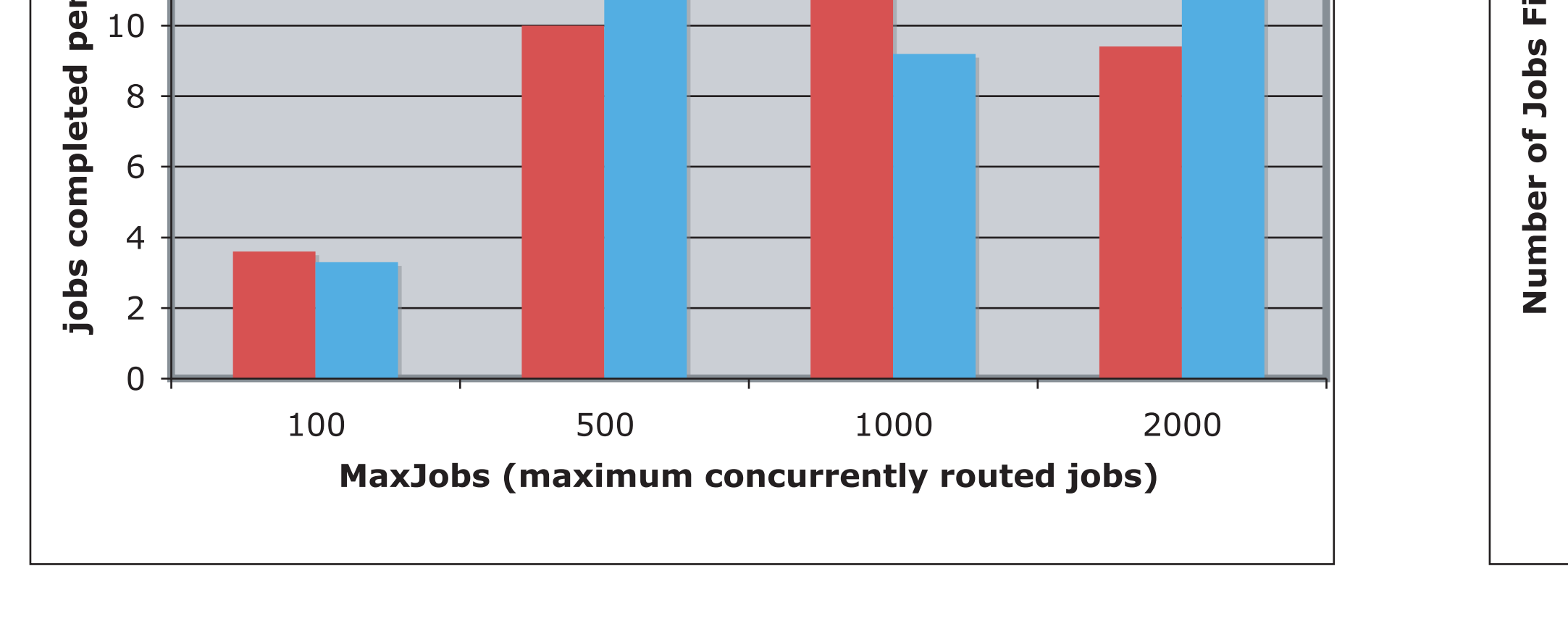

Work supported by the US National Science Foundation Grant No. PHY-0427113 (RACE) and PHY-0533280 (DISUN)

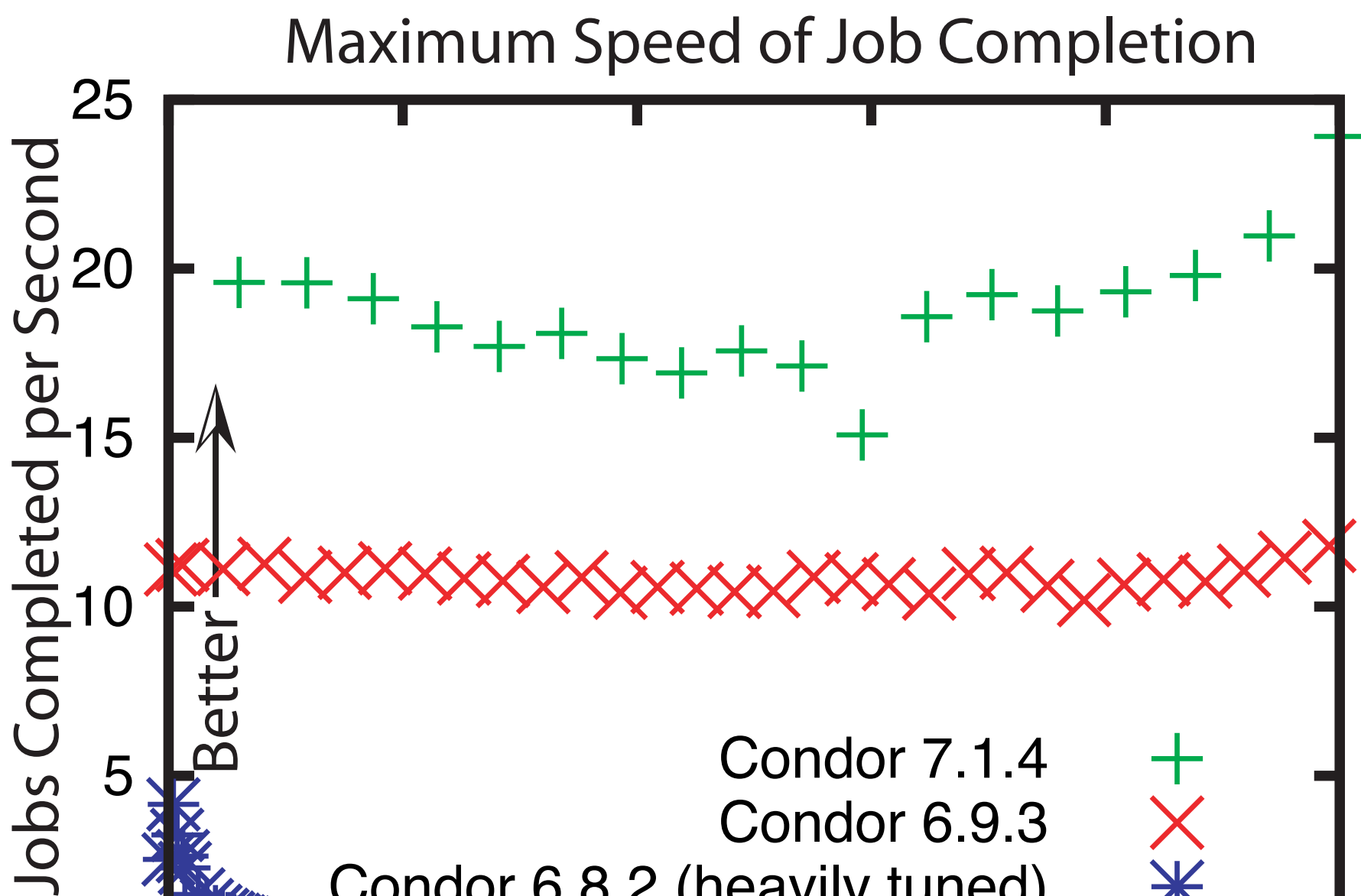

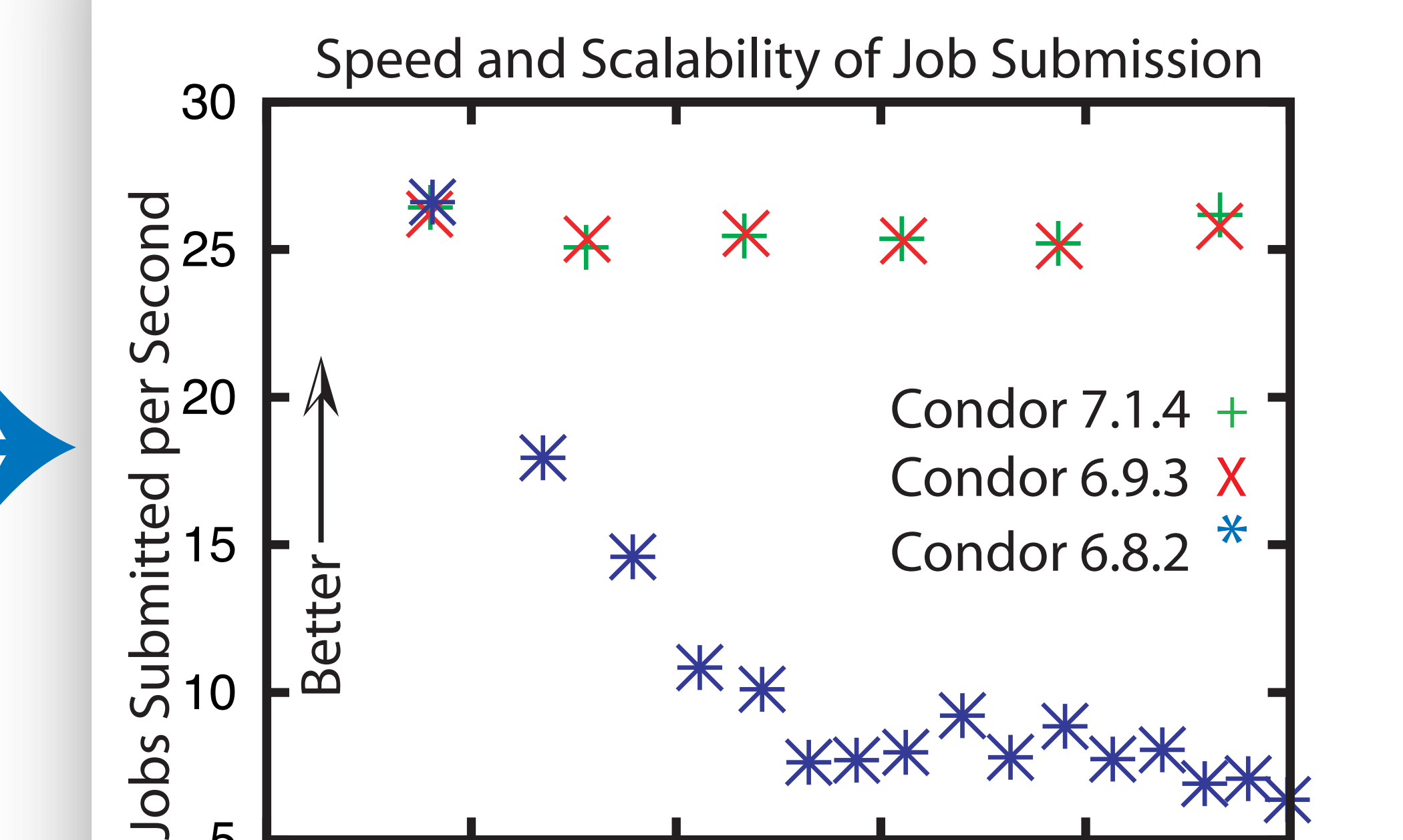

### 1. Submit a big workflow. 2. Let it run.

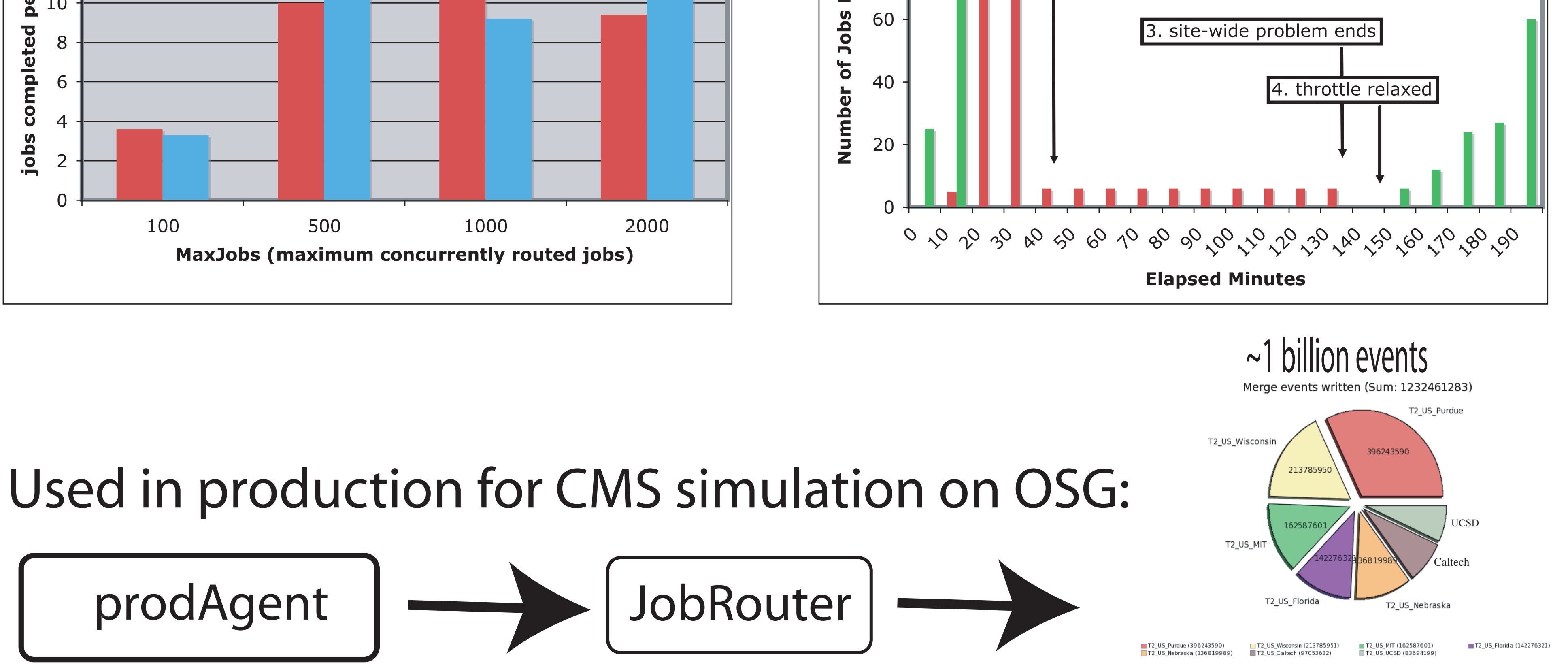